Step 1: Visit the website: gcac.applythrunet.co.in

Step 2: Click on the Left hand side link for details about the drive

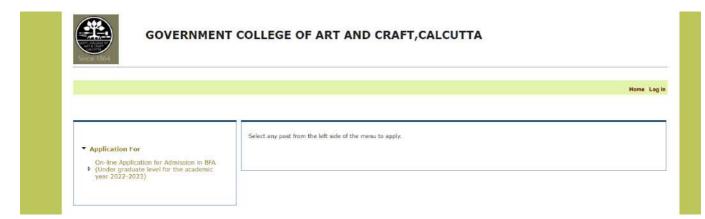

Step 3: Read carefully all the linked documents (Notification, FAQ)

| 1.533                          | 2023)                                                                                                    |                                                                                                    | academic year 2022-                                                                                                    |
|--------------------------------|----------------------------------------------------------------------------------------------------|----------------------------------------------------------------------------------------------------|----------------------------------------------------------------------------------------------------|
| How to Apply :                 | 1                                                                                                    |                                                                                                    |                                                                                                    |
| FAQ :                          | 1                                                                                                    |                                                                                                    |                                                                                                    |
| MFA Instruction to Candidate : | 1                                                                                                    |                                                                                                    |                                                                                                    |
|                                | Action                                                                                                    | Start Date                                                                                                    | End Date                                                                                                    |
| Dates                          | Apply Online                                                                                                    |                                                                                                    | 05 Aug 2022 23:59:59                                                                                                    |
|                                | Modification of Third Page 18 Jul 2022 00:00:01 05 Aug 2022                                                                  |                                                                                                    |                                                                                                    |
|                                | Reprint of Submitted Application Form                                                                                        | 18 Jul 2022 00:00:01                                                                                                    | 05 Aug 2022 23:59:59                                                                                                    |
| Disclaimer :                   | requirement. Candidates are advised to<br>to Apply" & "FAQ" pages on the main p<br>does not imply that candidate has fulfill | read the advertisement<br>age. Application submit<br>ed all the criteria given                                                                                                    | carefully and refer "How<br>ted through On-Line form<br>in the advertisement and                                                                                                    |
| Submit Online Application :    | Apply Online                                                                                                    |                                                                                                    |                                                                                                    |
| Browser Compatibility :        | The website is compatible with In above), Mozilla Firefox, Google Ch                                                         |                                                                                                    | ions (8.0 and                                                                                                    |
|                                | FAQ :<br>MFA Instruction to Candidate :<br>Dates<br>Disclaimer :<br>Submit Online Application :                              | FAQ :     Image: Comparison of Comparison of C | FAQ:       Image: Comparison of Comparison of |

Step 4: Click on the Apply Online Button, this will take you to the login/sign-up page. If you already have an login account, please login with your username and password or else click on the sign up now button in right hand panel.

| GOVERNMENT COLLEGE OF ART AND C                                                                                                    | RAFT,CALCUTTA       |
|----------------------------------------------------------------------------------------------------|---------------------|
| Already Have an account. Log-In Usemame : Password : Log - In Forgot your Password?                                                               | Are you a new user? |
| The website is compatible with Internet Explorer versions<br>Terms & Conditions   Privacy Policy   Refund / Cancella<br>Facilitated by "Webel Tec |                     |

HOW TO APPLY

Step 5: Fill up your registration details carefully. On successful completion system will automatically take you to the application form

|                    |                                                                   |                                                                           | Ho |
|--------------------|-------------------------------------------------------------------|---------------------------------------------------------------------------|----|
| New Applicant S    | sign Up                                                           | 0                                                                         |    |
| Communication Mode | : 💌 Mobile 🔿 Email                                                | Already Have an account. Log-In                                           |    |
| Name *             |                                                                   |                                                                           |    |
| Email ID           |                                                                   | Log-In                                                                    |    |
|                    |                                                                   |                                                                           |    |
| Mobile *           | Enter your 10 digit mobile no. Please do not<br>prefix +91 or 0 ] |                                                                           |    |
| User Name          | 3                                                                 | <u>_</u>                                                                  |    |
| Password           | 3                                                                 |                                                                           |    |
| Confirm Password   |                                                                   |                                                                           |    |
|                    | Sign-Up                                                           |                                                                           |    |
|                    |                                                                   |                                                                           |    |
|                    | The website is compatible with                                    | Internet Explorer versions (8.0 and above),Mozdla Firefox , Google Chrome |    |
|                    |                                                                   |                                                                           |    |
|                    |                                                                   | Facilitated by "Webel Technology Ltd."                                    |    |
|                    |                                                                   |                                                                           |    |
|                    |                                                                   |                                                                           |    |
|                    |                                                                   |                                                                           |    |
|                    |                                                                   |                                                                           |    |
|                    |                                                                   |                                                                           |    |
|                    |                                                                   |                                                                           |    |
|                    | gcac.applythrunet.co                                              | ×                                                                         |    |

After successful creation you will be presented with this following message box and a SMS as well as e-mail wi II

------ Sample Email------From: Government College Of Art and Craft,Calcutta <gcac@applythrunet.co.in> Date: Tue, May 9, 2017 at 7:26 PM Subject: Account Info of Online Govt. College of Art and Craft To: hari123@gmail.com

This is an autogenerated email.

Your Account with Online Govt. College of Art and Craft has been successfully created. Your Account Info as follows. Login Name : 9837740891 Password : Hari@1234 Use this login details for further communication. Regards

Disclaimer : The name & number shown above , in case having any semblance with anybody living/dead is purely coinicidental Choose the course you want to apply for ( in the ev ent of being presented with the two options)

| GOVERNMENT COLLEGE OF ART AND CRAFT,CALCUTTA |                                                          |          |  |  |
|----------------------------------------------|----------------------------------------------------------|----------|--|--|
|                                              |                                                          | Home Log |  |  |
| <ul> <li>Application For</li> </ul>          | Select any post from the left side of the menu to apply. |          |  |  |

After clicking on the desired course, you will be presented with the screen below. The date ranges are fictitious and for your understanding of the screen only. Please refer to the actual dates , when presented with the screen real time.

| On-line Application for Admission in BFA<br>(Under graduate level for the academic | Application Details :          | On-line Admission System for BFA (Under<br>2023)                                                                                                    | graduate level for the                                                        | academic year 2022-                                                                |
|------------------------------------------------------------------------------------|--------------------------------|----------------------------------------------------------------------------------------------------|-------------------------------------------------------------------------------|------------------------------------------------------------------------------------|
| year 2022-2023)                                                                    | How to Apply :                 | 1                                                                                                    |                                                                               |                                                                                    |
|                                                                                    | FAQ :                          | 1                                                                                                    |                                                                               |                                                                                    |
|                                                                                    | MFA Instruction to Candidate : | 1                                                                                                    |                                                                               |                                                                                    |
|                                                                                    |                                | Action                                                                                                    | Start Date                                                                    | End Date                                                                           |
|                                                                                    | Dates                          |                                                                                                    |                                                                               | 05 Aug 2022 23:59:59                                                               |
|                                                                                    |                                | Modification of Third Page<br>Reprint of Submitted Application Form                                                                                                    |                                                                               | 05 Aug 2022 23:59:59<br>05 Aug 2022 23:59:59                                       |
|                                                                                    | Disclaimer :                   | On-Line Application validation rules<br>requirement. Candidates are advised to<br>to Apply? & "FAQ" pages on the main pi<br>dees not imply that candidate has fulfille<br>Application is subject to subsequent seri<br>to be ineligible at any point of time. | read the advertisemen<br>age. Application submit<br>ad all the criteria given | t carefully and refer "How<br>ted through On-Line form<br>in the advertisement and |
|                                                                                    | Submit Online Application :    | Apply Online                                                                                                    |                                                                               |                                                                                    |
|                                                                                    | Browser Compatibility :        | The website is compatible with Im above), Mozilla Firefox , Google Ch                                                                                                    |                                                                               | sions (8.0 and                                                                     |
|                                                                                    |                                |                                                                                                    |                                                                               |                                                                                    |

There are 3 TABS, namely Personal Details, Upload & Submit, Preview Application for completion of the application process.

Please have a look into the first TAB

In this segment you need to fill up all fields specially marked as compulsory (with red Star). For foreign national candidates and candidates out of the state - social category will be by-default unserved and disabled, minority fields will be by default selected as "No"

Foreign nationals need to fill up passport no and also need to upload copy of passport where as Indians need to fill up 10+2 or equivalent exam's Registration no and a copy of that registration certificate.

| 75.4                                                                                       |                                                                                                    |
|--------------------------------------------------------------------------------------------|----------------------------------------------------------------------------------------------------|
|                                                                                            | Jun                                                                                                    |
|                                                                                            | GOVERNMENT COLLEGE OF ART & CRAFT, CALCUTTA                                                                                                    |
|                                                                                            | On-Ine Application for Admission in BPA Holder graduate invel for the academic year 2021-2022) Applicant's Name : SHAMBA BHANJA                                                                                                    |
|                                                                                            |                                                                                                    |
|                                                                                            | Persive Drifting much bullety meeting states                                                                                                    |
|                                                                                            | Personal Dechils                                                                                                    |
| Information once entered in the Name of the Candidate field connot be chan                 | iget after soling.                                                                                                    |
| 1. Course spepting (m. <sup>17</sup><br>2. Nove of the Catalaine <sup>46</sup>             | SUBLEMA                                                                                                    |
| (28 Algolution in Block Larkory Taxon Space of the Yawa Marko, Middle Staron, Last Karne ) | tetre the Charles Thee                                                                                                    |
| In Televic Condition Reven                                                                 | (A 19 Brevolus)                                                                                                    |
| 18. Politic Characteristic No. *                                                           | anteriore de la constante de la constante en la constante de la constante de l |
| In Scopping Of Inflat Guardian *                                                           | RETRED                                                                                                    |
| 4. Mailweis Basser *                                                                       | 1.5-9700                                                                                                    |
| 3. Nexaodiy **                                                                             | i Asta V<br>oneta V ju Hvm                                                                                                    |
| 1. Generation 2. Alter<br>1. Generation **                                                 |                                                                                                    |
| s. huspitos *                                                                              | oriest V oriest                                                                                                    |
| * Casta *                                                                                  |                                                                                                    |
| 13. Marker Phase dy Disbarged (* *<br>11. Alexandy *                                       |                                                                                                    |
| To Date of Rep                                                                             | azionina 📰 ausorini                                                                                                    |
| New more that got                                                                          | P7 MM 88                                                                                                    |
|                                                                                            |                                                                                                    |
|                                                                                            | To design within                                                                                                    |
|                                                                                            | 5400 · · · · · · · · · · · · · · · · · ·                                                                                                    |
| The Address Fernance (                                                                     | a dense a presentation and a sector and a sector and a se |
|                                                                                            | nderandes * i Recenter V us                                                                                                    |
|                                                                                            | rg, * 1 <u>Press are:</u> ↓ μα                                                                                                    |
|                                                                                            | B the Figure and a stress source as the distance                                                                                                    |
|                                                                                            | Annua * a                                                                                                    |
|                                                                                            |                                                                                                    |
|                                                                                            |                                                                                                    |
| 8 Relation -                                                                               | Larrow co. Strategy W                                                                                                    |
| 16. Whether medically contineness? *                                                       | (Na 🗸                                                                                                    |
| NI, Milssetti *                                                                            |                                                                                                    |
| TE Dar Of Ball *                                                                           | 2010/000 📅 2010/01/01<br>19 Mari 200                                                                                                    |
| Age as ex (110/2021                                                                        |                                                                                                    |
|                                                                                            | VIT WARTER INNA                                                                                                    |
|                                                                                            | Addres *                                                                                                    |
| The AddressTerminet) *                                                                     | form * and<br>page 1 * These addrt V just                                                                                                    |
| the manual fraction of                                                                     | Petro Second Control Control C |
|                                                                                            | na * (Thun said) 🐨 (m                                                                                                    |
|                                                                                            |                                                                                                    |
|                                                                                            | B chen d personner active s here extra actives IT simply addess                                                                                                    |
|                                                                                            | Andrew * +                                                                                                    |
|                                                                                            |                                                                                                    |
|                                                                                            | 1000 ° (1000 1000 100 1000 1000 1000 100                                                                                                    |
| 10. Mondard *                                                                              | a talia 🗢 a falla Valorita                                                                                                    |
| (In Advertised) *                                                                          | Second *         ≥         Extension         ✓         (a)         (CL)/CTA           Peter Station         *         (b)         ✓         (a)         (CL)/CTA                                                                                                    |
| 19. Kilonghadi *                                                                           | a rest * a fallais 💞 a restarts                                                                                                    |
|                                                                                            | Second *         1         Second *         2         Second *         2         2         Second *         2         2         2         2         2 <th2< th="">         2         2</th2<>                                                                                                    |
|                                                                                            | Second *         1         Second *         2         Second *         2         2         Second *         2         2         2         2         2         2         2         2         2         2         2         2                                                                                                    |
|                                                                                            | Burer *     1     Status     ************************************                                                                                                    |
| 14. Propert 18                                                                             | Based *         1         Filled         V (a)         FOLSUUTIA           Nacco A         1         FOLSUUTIA         FOLSUUTIA           Nacco A         1         FOLSUUTIA         FOLSUUTIA           Nacco A         1         FOLSUUTIA         FOLSUUTIA           Folder         1         FOLSUUTIA         FOLSUUTIA           FOLS         1         FOLSUUTIA         FOLSUUTIA           FOLS         1         FOLSUUTIA         FOLSUUTIA           FOLS         1         FOLSUUTIA         FOLSUUTIA           (10: 30: Exponsibilitian         V         2010         E         FOLSUUTIA                                                                                                    |
| 10. Solventand, * *                                                                        | Burer *     1     Status     ************************************                                                                                                    |
| 14. Propert 18                                                                             | Name         COMPS           Max Series         Strate           Max Series         Strate           Max Series         Strat                                                                                                    |
| 14. Inspect to *<br>14. Manuar Buditurus *                                                 | Name     1     1     1     1     1     1     1     1     1     1     1     1     1     1     1     1     1     1     1     1     1     1     1     1     1     1     1     1     1     1     1     1     1     1     1     1     1     1     1     1     1     1     1     1     1     1     1     1     1     1     1     1     1     1     1     1     1     1     1     1     1     1     1     1     1     1     1     1     1     1     1     1     1     1     1     1     1     1     1     1     1     1     1     1     1     1     1     1     1     1     1     1     1     1     1     1     1     1     1     1     1     1     1     1     1     1     1     1     1     1     1     1     1     1     1     1     1     1     1     1     1     1     1     1     1     1     1     1     1     1     1     1     1     1     1                                                                                                    |
| la foquer to *                                                                             | Name     1     1     1     1     1     1     1     1     1     1     1     1     1     1     1     1     1     1     1     1     1     1     1     1     1     1     1     1     1     1     1     1     1     1     1     1     1     1     1     1     1     1     1     1     1     1     1     1     1     1     1     1     1     1     1     1     1     1     1     1     1     1     1     1     1     1     1     1     1     1     1     1     1     1     1     1     1     1     1     1     1     1     1     1     1     1     1     1     1     1     1     1     1     1     1     1     1     1     1     1     1     1     1     1     1     1     1     1     1     1     1     1     1     1     1     1     1     1     1     1     1     1     1     1     1     1     1     1     1     1     1     1     1     1     1                                                                                                    |

Please note that the sl.no. 15 cannot be edited, it flows from the registration screen.

Once you click on the next button, you will be presented with message box, seeking your confirmation. In case of any editing required, please click on the "No" button and do the needful. If "Yes" is selected it will take you to the next tab

| To Date Of Mark. *                                                                                                    |                                                                                                    |    |
|----------------------------------------------------------------------------------------------------|----------------------------------------------------------------------------------------------------|----|
| App: 34-009 (11.07-2007)                                                                                                    | 11 000 02<br>22 0 22                                                                                                    |    |
|                                                                                                    | Alteres *                                                                                                    |    |
|                                                                                                    | AND THE REPORT OF THE REPORT OF THE REPORT O |    |
| The Addminiferences of                                                                                                    | ane<br>Oreg * Chang V (a) Kon                                                                                                    |    |
|                                                                                                    | Marshale * Chess V = Mar                                                                                                    |    |
|                                                                                                    | wa * (CHHES 💙 ) si mun                                                                                                    |    |
|                                                                                                    | Header * 1 (1120)                                                                                                    |    |
|                                                                                                    |                                                                                                    |    |
|                                                                                                    | A Rest Control on Participant                                                                                                    |    |
|                                                                                                    | Rectositer for 17 / 2 / 2 / 2 / 2 / 2 / 2 / 2 / 2 / 2 /                                                                                                    |    |
|                                                                                                    | Inter * Federa Councilian There - 3 A 2020/2<br>Pather 10 Capital Councilian - 2020/277-100<br>Devoter 0 / Federa Councilian - 2020/277-100<br>Devoter 0 / Federa Councilian - 2020/2020                                                                                                    |    |
| 10. Million (mail).**                                                                                                    | anese * Mitter Mote Strabit<br>Macana to reason<br>Region Lange<br>Materials                                                                                                    |    |
|                                                                                                    | wa " United Carlbooky<br>wa " United Carlbooky                                                                                                    |    |
|                                                                                                    | Marces * August 1.520                                                                                                    |    |
| To, Paragraph Ma                                                                                                    | Annual Annual An |    |
|                                                                                                    | Der of the family and the product?  The of the family and the product?  The of the family family family family family for the of the of |    |
|                                                                                                    |                                                                                                    |    |
|                                                                                                    | (0-2) (5-Reprint from (2)-4                                                                                                    |    |
| 11. Mitsermed Ballicolus *                                                                                                    |                                                                                                    |    |
|                                                                                                    |                                                                                                    |    |
|                                                                                                    |                                                                                                    |    |
|                                                                                                    |                                                                                                    |    |
| <ul> <li>Is before the series of Specialization (Selection) processing as a series of a series of the series of the series o</li></ul> | andar y angeler V                                                                                                    |    |
| 17. Hudda Hacker Mitcher (                                                                                                    | 1460-07776B                                                                                                    |    |
| 14. S. Mala Antonia (Inc. Collar Morth, *                                                                                                    | Marchander (Spreidinger)                                                                                                    | -  |
| na sa sa sa sa sa sa sa sa sa sa sa sa sa                                                                                                    |                                                                                                    | TT |

The next TAB is the Upload TAB

2

.

| On time Application for A                                                                                                    | RRIMENT COLLEGE OF ART & CRAFT, CALCUTTA<br>Administris it 37A Wonker graduate kraf for the avademic year 2021 2022)<br>pplicant's Name : SHAMBA BHANJA |  |
|----------------------------------------------------------------------------------------------------|----------------------------------------------------------------------------------------------------|--|
| Nerve State                                                                                                    | Calabah S Laward                                                                                                    |  |
|                                                                                                    | Uplood Photo . Signature and Certificates                                                                                                    |  |
| IL cypled Parts <sup>4</sup><br>See Server 128 Is SALE (Presson 128 III 317 P) (45 on Regular 35 on Webs                                                                                                    |                                                                                                    |  |
|                                                                                                    |                                                                                                    |  |
| 11. Labor Adres Cord / Representation Gereikaan inten Hampston Bauel Stand Stand Steven Mark Angel <sup>19</sup><br>Tata balwan 2008 to 1998 - Benetisten 1984 NJ 2019 10 127 Sce Height a 17 en Methi al 2019                                                                                                    | CORDERE In the man                                                                                                    |  |
|                                                                                                    | No. of Concession, Name                                                                                                    |  |
| 31. Liptus III. Ingeneter Continue *<br>Sea Johanni X.666 Ia: 1968 Stimmenen Viel W.8.2111 H. 2017 en Hugt K.61 en Welly, i Solgep                                                                                                    | Channing Market Channel                                                                                                    |  |
|                                                                                                    |                                                                                                    |  |
| 17 Ligher Mar Shar et His Steam or Typicalest *<br>This beaves XXIII or 1908 All-reading His Will Hill His 21 for Mights 21 excellents of 2019                                                                                                    |                                                                                                    |  |
| 13 Aplan 700 Derthene                                                                                                    |                                                                                                    |  |
| Site Services XCHE to 1928 Ellimenters 1924 W X 2111 16 (27) For Height a 17 on Webb of 2029pt<br>Opplication only for this condutions activities and which MAE Data to 1921 is the Energings of the application freez                                                                                                 | · Dr.Dr.Mala                                                                                                    |  |
|                                                                                                    | (Choose File) tor Facebook                                                                                                    |  |
| 11. Spinel Grapping Constants<br>San Inserver, 1988 de 1983, glamensen 1958 de 31.01 ml (n.). Der megter al 1 en verst), et allepp<br>Spinalse erzy in the stadious spin franzischer sping                                                                                                    |                                                                                                    |  |
| 34. Lipited Caretolers hall Signature *                                                                                                    | Crease Pill Sector Trace                                                                                                    |  |
| tion behaven 10 KB to 40KB (Dimension 300 W X 6119 (12 cm Wath X 11m Height)                                                                                                    | ✓ [Infractione]                                                                                                    |  |
| is time *<br>2014<br>I Description                                                                                                    |                                                                                                    |  |
| Et alexemplation that<br>(d) Nichardson's branch doors as hort and carred a colorism of my branch dyn.<br>Nichardson (d) alexemplatic description of branch kind on option.<br>Nichard mit d for decorrent is calorigently defined fabre to branc age administer ray for calculated by callings and weak (is ner time. |                                                                                                    |  |
| Telda muhed as (1) um manalatary -                                                                                                    |                                                                                                    |  |
| Nexes Freen Peer Application Cartiply Intern Natorities                                                                                                    |                                                                                                    |  |

| On-Iir                                                                      | GOVERNMENT COLLEGE<br>Re Application for Admission in BFA (Unc<br>Applicant's Name  | der graduate      | e level for the academic year 2021-2022)                  |
|-----------------------------------------------------------------------------|-------------------------------------------------------------------------------------|-------------------|-----------------------------------------------------------|
|                                                                             | Personal Details Uploats & Submit                                                   | Preview Ap        |                                                           |
|                                                                             | Preview                                                                             | v Applicatio      | n                                                         |
|                                                                             |                                                                                     | - oppresses       |                                                           |
| Personal and Qualification Details                                          |                                                                                     |                   |                                                           |
| Past Applied For                                                            | : B.F.A 2021                                                                        |                   |                                                           |
| Name                                                                        | : SHAMBA BHANJA                                                                     |                   |                                                           |
| Father's Name/ <del>Guardian's Name</del><br>Father's/Guardian's Contact No | 2 A N BHANJA<br>1 9830577740                                                        |                   |                                                           |
| Occupation Of Father/Gaurdian                                               | : RETIRED                                                                           |                   |                                                           |
| Mother's Name                                                               | 1 SBHANIA                                                                           |                   |                                                           |
| Nationality                                                                 | a Indian                                                                            |                   |                                                           |
| Gender<br>Religion                                                          | 1 Male                                                                              |                   |                                                           |
| Coste                                                                       | : UNRESERVED CATEGORY                                                               |                   |                                                           |
| Wether Phisically Challanged?                                               | : No                                                                                |                   |                                                           |
| Minerity<br>Date Of Birth(dd/mm/ywy)                                        | : No<br>: 02/10/1998                                                                |                   |                                                           |
| Tests of State (Solution (V) (V)                                            | Address                                                                             | 100               | 91 BARODA AVENUE                                          |
|                                                                             | State                                                                               | t):               | WEST BENGAL                                               |
| Address(Local)                                                              | District                                                                            | ţ.                | KOLKATA                                                   |
|                                                                             | Police Station                                                                      | 1                 | PRTULI                                                    |
|                                                                             | Pincode                                                                             | 2)                | GARIA BUS TERMINUS 700384                                 |
|                                                                             |                                                                                     | 1                 |                                                           |
|                                                                             | 1 mars                                                                              |                   | 91 BARODA AVENUE                                          |
|                                                                             | Address State                                                                       | 1                 | 91 BARODA AVENUE<br>WEST BENGAL                           |
| Address(Permanent)                                                          | District                                                                            | t                 | KDUKATA                                                   |
| Auguest remailerly.                                                         | Police Station                                                                      |                   | PATUL                                                     |
|                                                                             | P.O.<br>Pindode                                                                     | 1                 | GARIA BUS TERMINUS<br>700084                              |
| Registration No of 10+2 or Equivalent Exam.                                 | 1 5678                                                                              | 1                 | 2000-                                                     |
| Negros anon no or re-c or contracte plane                                   |                                                                                     | YYY) Division / ( | Grade Obtained % Marks Board /Council /University Roll No |
| Educational Qualification                                                   | : #1 (10+2) Or Equivalent Exam 2018<br>#2                                           | 1                 | 87 WBCHSE 12345                                           |
|                                                                             | **<br>#3                                                                            |                   | 0                                                         |
| Mobile                                                                      | : 9830577740                                                                        |                   |                                                           |
| Email<br>Stream of Specialisation                                           | : bhenjeshamba@gmeil.com<br>1 Painting                                              |                   |                                                           |
| Documents Uploads                                                           |                                                                                     |                   |                                                           |
| Uploased Photo                                                              |                                                                                     |                   |                                                           |
| Age Proof                                                                   |                                                                                     |                   |                                                           |
| HS. Registration Certificate                                                |                                                                                     |                   |                                                           |
| MarkSheet                                                                   |                                                                                     |                   |                                                           |
| Category Catilitate                                                         | Confirm?  A Your application will ge submitted will not be a Do you want to continu | et submitted. /   | Application once<br>y modification.                       |
| PWD Certificate                                                             | Do you want to continu                                                              | 101               | Yes No                                                    |
| Uploaded Signature                                                          | : Gwn                                                                               |                   |                                                           |
| Pace                                                                        | : KOLKATA                                                                           |                   |                                                           |

The website is competible with internet Explorer versions (S.O and above), Mobile Firefox , Google Chrome Terms & Constitution | Princey Porky | Setund? Concellation Pulicy | Princeter / Services | Conductive Pacificated by "Websi Technology Ltd."

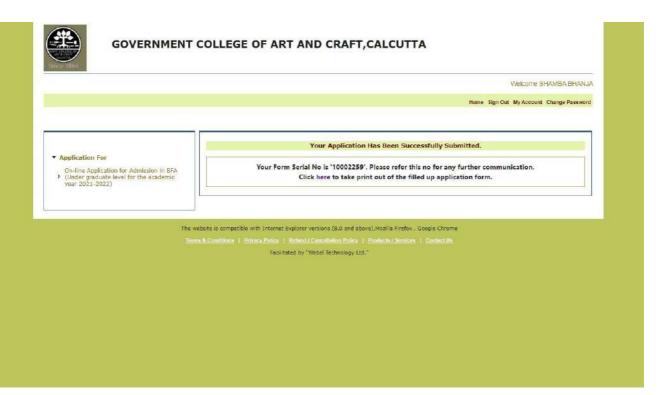

| ≡ APDF_A_2259_E_11_U_3441.pdf | 1 / 1   - 100% +   🖸 🕹                                                                                                    | ± 🖶 : |
|-------------------------------|----------------------------------------------------------------------------------------------------|-------|
|                               | GOVERNMENT COLLEGE OF ART AND CRAFT, CALCUTTA<br>(ONLINE ADMISSION TO B.F.A 1ST SEMESTER 2021)                                                                                                    |       |
|                               |                                                                                                    |       |
|                               |                                                                                                    |       |
| 1                             | Application 5I, No. 10002259                                                                                                    |       |
|                               | To an extended protection entering and the second of the second second |       |
|                               | The Principal<br>GOVERNMENT COLLEGE OF ART AND CRAFT, CULCUITA                                                                                                    |       |
|                               | 28, Jawahariai Mehru Road<br>KOLKATA - 200.016                                                                                                    |       |
|                               | Children Charten Children Bauthan United a Children Children Children                                                                                                    |       |
|                               | Sir,                                                                                                    |       |
|                               | t hereby apply for admission to 6.F.A. 2021. Necessary particulars are furnished below:-                                                                                                    |       |
|                               | desiliered imported weathing propriete sincered through a province province                                                                                                    |       |
|                               | Applied for > B.F.A. 2021                                                                                                    |       |
|                               | Name of The Candidate : SHAMBA SHANIA                                                                                                    |       |
|                               | Religion : ATHEIST Gender : MALE Date of Birth : 02/10/1998                                                                                                    |       |
|                               | Father's /Guardian's's Name : A N BHANIA Mother's Name : S BHANIA                                                                                                    |       |
|                               | Occupation of Father/Guardian : RETIRED Father/Guardian's Mobile No. : 9830577740 Nationality : Indian                                                                                                    |       |
|                               | Caste : UNRESERVED CATEGORY Person with Disability (PWD) : NO Minority : NO                                                                                                    |       |
|                               | Communication Address : 91 BARODA AVENUE, GARIA BUS TERMINUS, PATULI, KOLKATA, WEST BENGAL, 700084                                                                                                    |       |
|                               | Permänent Address : 91 BARODA AVENUE, GARIA BUS TERMINUS, PATULI,KOLKATA, WEST BENGAL, 700084                                                                                                    |       |
|                               | Registration No of 10+2 or Equalent Exam : 5678<br>Educational Qualification                                                                                                    |       |
|                               |                                                                                                    |       |
|                               | Name of Examination Vear of Division / % Board / Council / University Roll No<br>Passing Grade Marks(Rounde                                                                                                    |       |
|                               | (YYYY) d off)                                                                                                    |       |
|                               | (10+2) Or Equivalent Exam 2018 1 87 WBOKSE 12345                                                                                                    |       |
|                               | Stream Of Specialisation : Painting Mobile : 9830577740 Email : bhanja.shamba@gmail.com                                                                                                    |       |
|                               | Declaration                                                                                                    |       |
|                               | I solemnly declare that                                                                                                    |       |
|                               | (a) All statements are furnished above are true and correct on believe of my knowledge                                                                                                    | *     |

HOW TO APPLY

After verifying all the entries in the Preview Tab, you will be required to click on the submit button for completion of the submission procedure.

Please click on the "Click Here" note and you will be presented with your submitted application form. You will also get SMS & e-mail in the number & e-mail provided from your end. Delivery of the same is entirely depended on the correctness of the details provided by you & service providers (sms & e-mail)

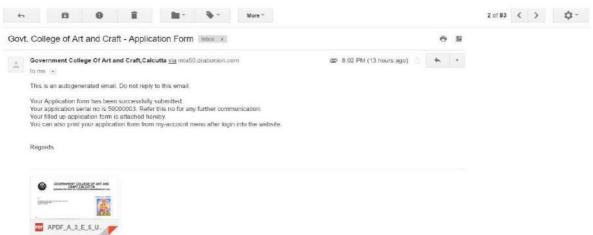

Kindly note, if your payment is a failure at our end, you need to pay once more. In this regard, kindly two following things

a. Your faile d transaction will be rolled back by your banker in due course of time

b. We do not accept multiple payment, hence be rest assured, if any duplicate payment is there, it is returned from our end.